# **Leveraging MLIR to Design for AI Engines**

@FCCM2023 Andra Bisca, Stephen Neuendorffer, Erwei Wang

@our\_team

Samuel Bayliss, Kristof Denolf, Jeff Fifield, Phil James-Roxby, Alireza Khodamoradi, Jack Lo, Joseph Melber, Eddie Richter, Mark Sears, Ralph Wittig

**AMD Research and Advanced Development**

# **Agenda: Leveraging MLIR to Design for AI Engines Thursday May 11th, 2023, 09:00-12:00 PST**

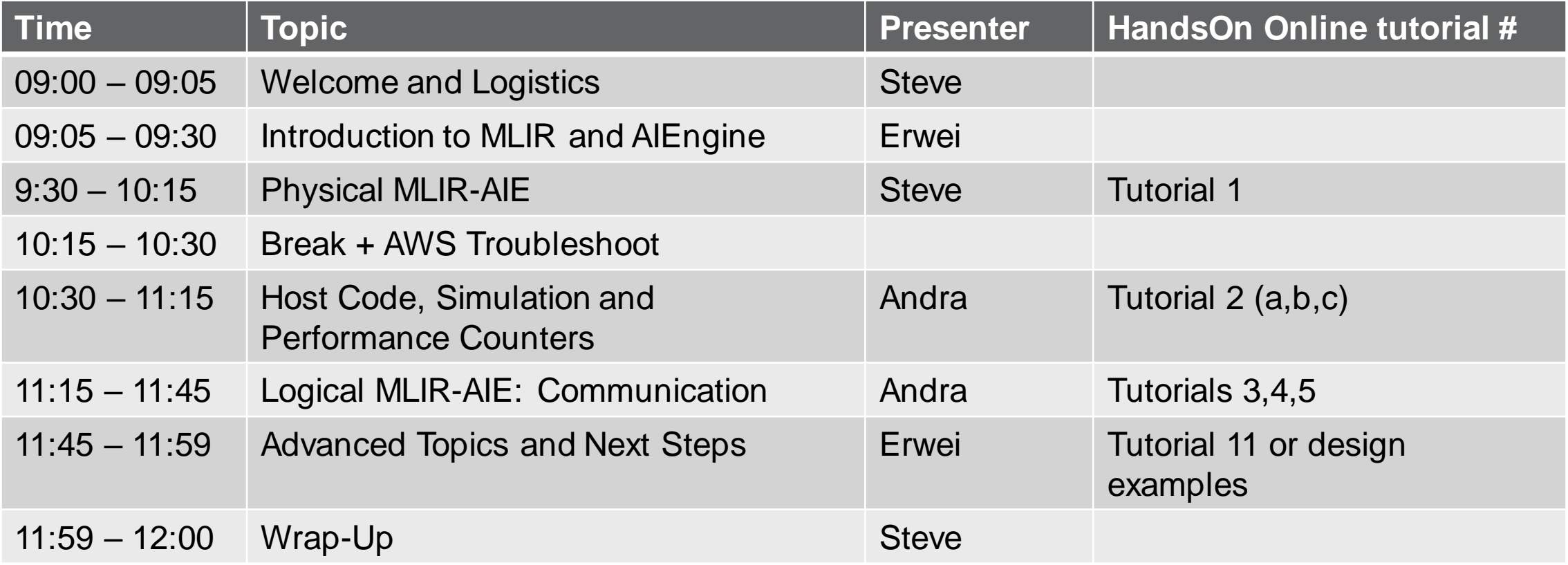

https://github.com/Xilinx/mlir-aie/tree/main/tutorials

#### **Hands on: AWS Login and VCK-190s in the Back**

- AWS Login details (details for login are sent to your email)
	- 1. https://console.aws.amazon.com/ec2/
		- Account ID xilinx-aws-f1-developer-labs
		- IAM user name  $-$  user# that was sent to your email (e.g. user5)
		- Password xup\_aie2023
	- 2. Click on (1) "Instances", select (2) "user#", select (3) "Instance state" and "Start Instance"
	- 3. Download NICE Desktop Cloud Visualization Client
		- https://download.nice-dcv.com/
	- 4. Connect to (4) IP Address via NICE DCV
		- Username: ubuntu, Password: xup\_aie2023
- Optional: Experience running code on a VCK-190 board

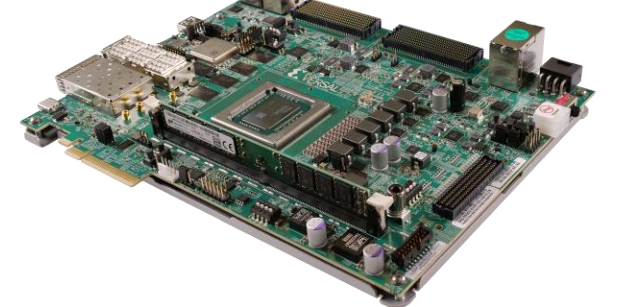

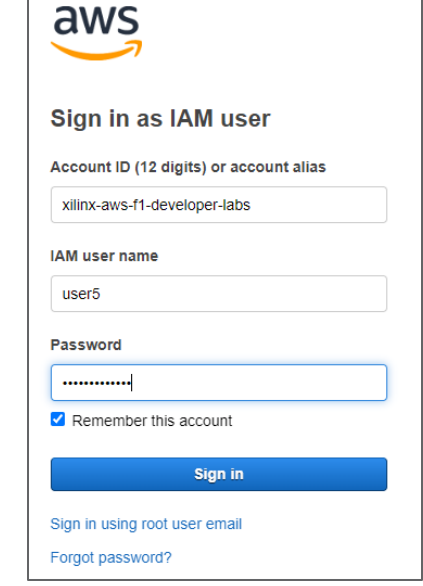

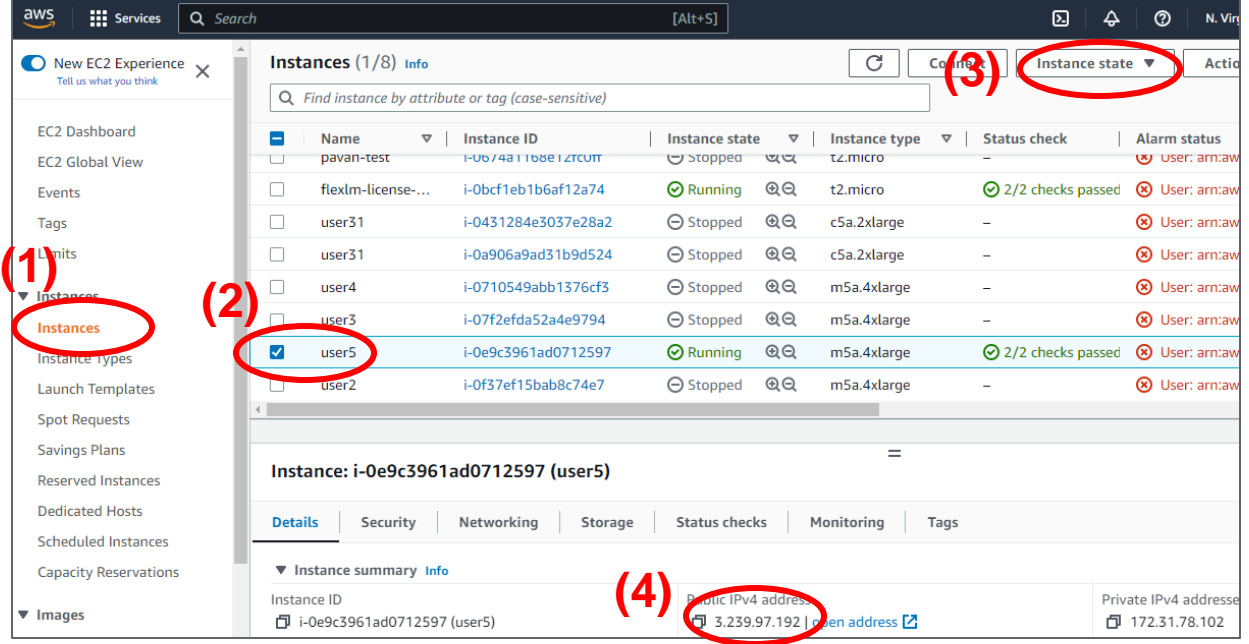

# **Introduction to AIEngines**

- Welcome & Logistics
- Introduction to AIEngines
- Physical MLIR-AIE
- Host Code, Simulation, Performance **Counters**
- Logical MLIR -AIE: Communication
- Advanced Topics and Next Steps
- Wrap Up

#### **Versal ACAP Architecture**

to accelerators

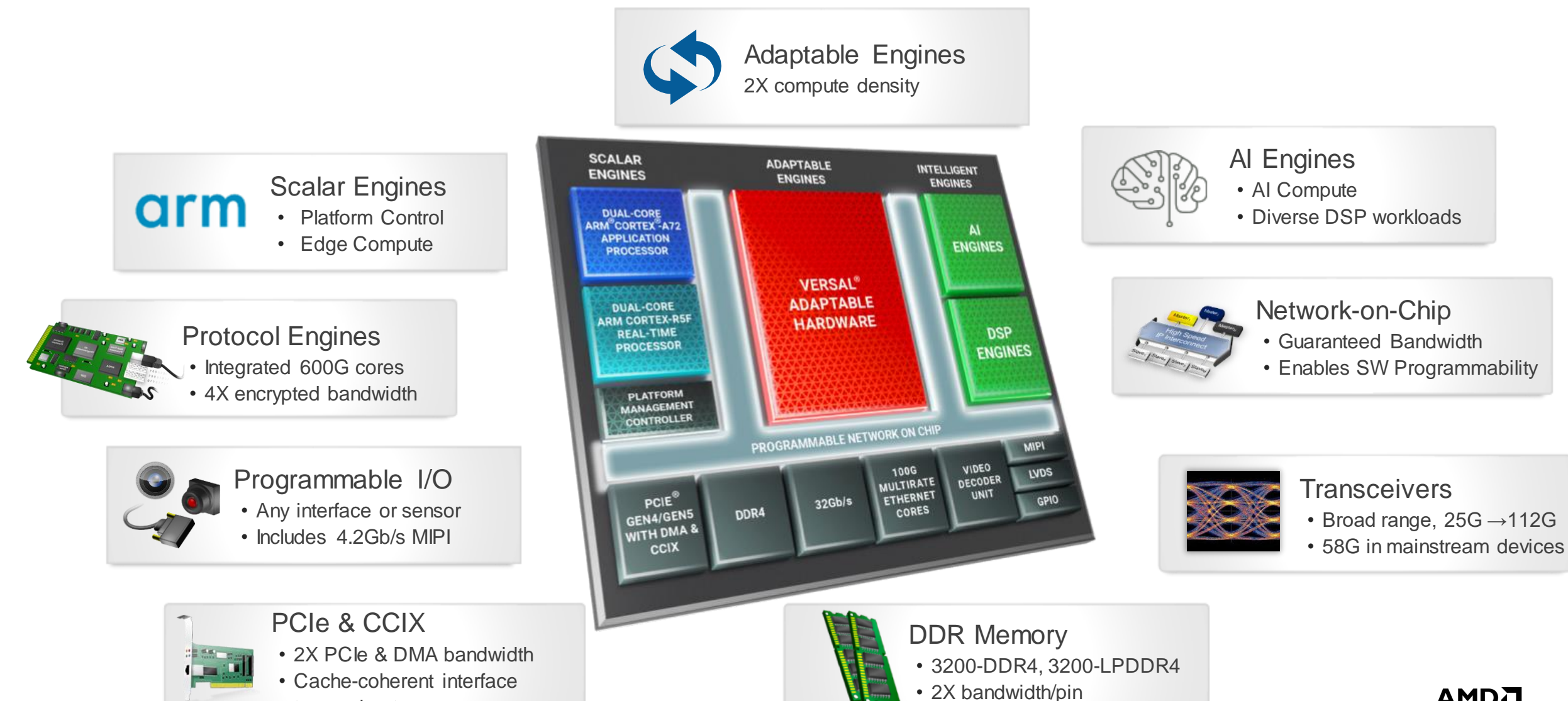

#### **Yes, It's Really Here**

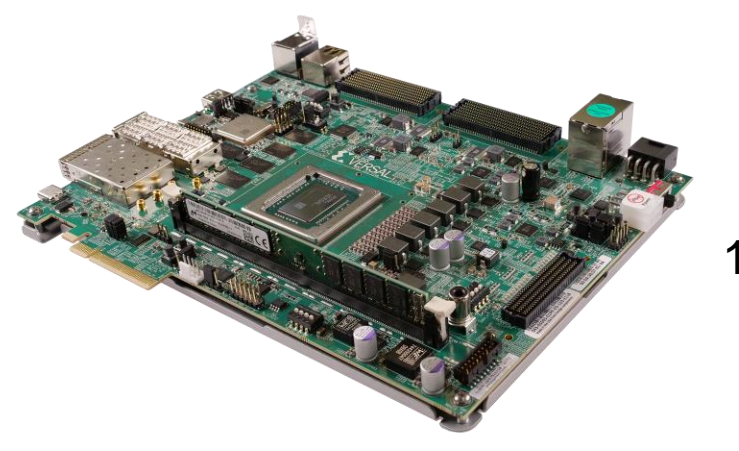

VCK190 1<sup>st</sup> gen AIE

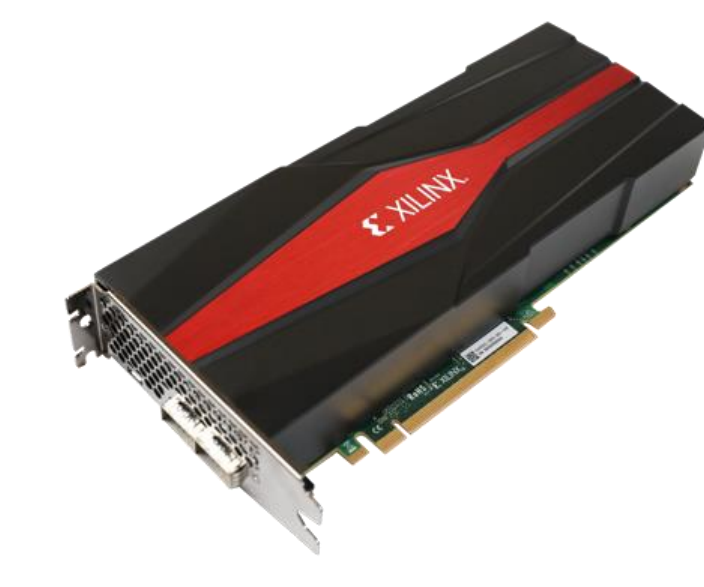

VCK5000 1<sup>st</sup> gen AIE

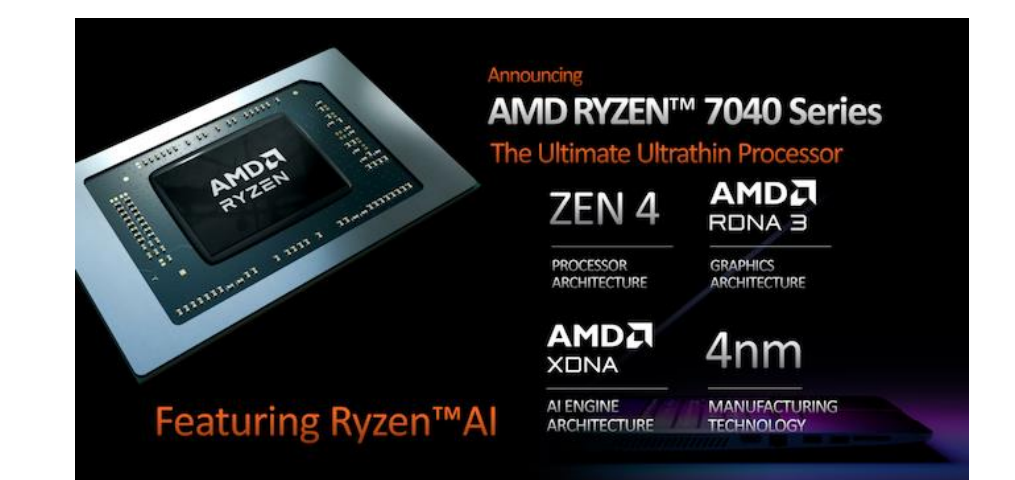

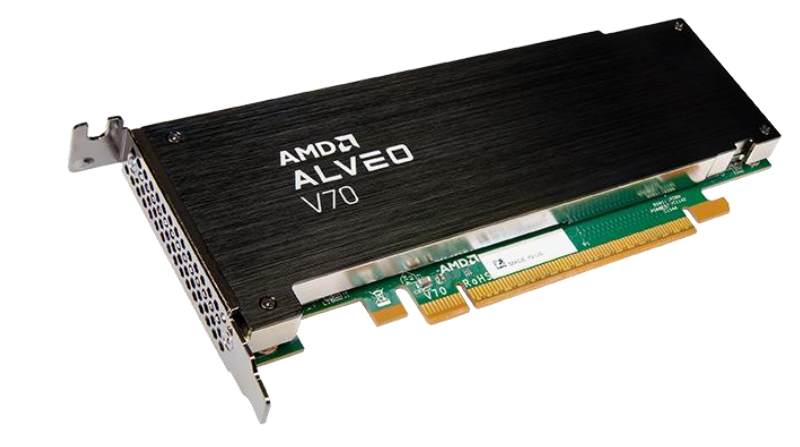

V70 AMD XDNA 2<sup>nd</sup> gen AIE-ML

#### **Heterogenous Accelerated Compute Clusters (HACC)**

- Extend scope to conduct state-of-the-art research on heterogeneous accelerated computing by incorporating GPUs into CPU+FPGA/AIE systems
- The scope still encompasses systems, architecture, tools and applications
- Internal senior technical advisors now across the broader scope
- Heterogeneous reference systems
	- On-premise at the HACC sites (infrastructure research and innovation)
		- How can we target all of these heterogeneous devices?
- Tightly integrated reference system
- Per node (SMC 4124GS)
	- 2 EPYC Milan/X CPUs
	- 2-4 MI210 GPUs
	- 2 Alveo U55C FPGA with HBM
	- 2 VCK-5000 ACAP/Versal with AIEs
	- Direct inter-board connections where appropriate
	- Run-time via ROCm, XRT
	- SW development via HIP, Vitis, frameworks

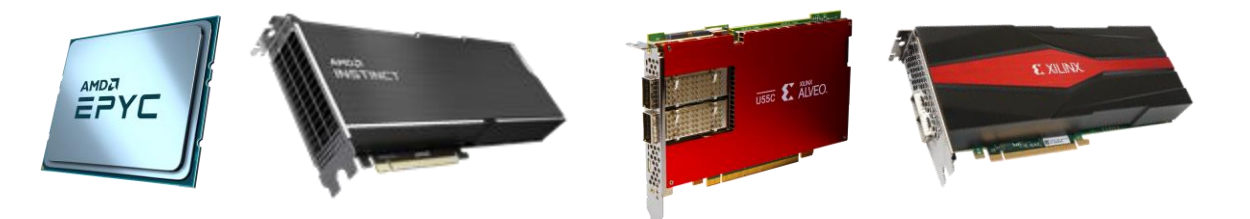

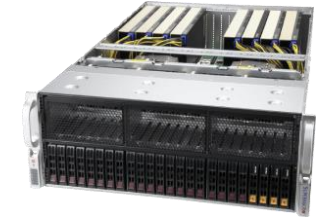

# **AI Engine Architecture**

#### **AI Engine: Multi-Core Compute with Dedicated Memory**

#### Traditional Multi-core (cache-based architecture)

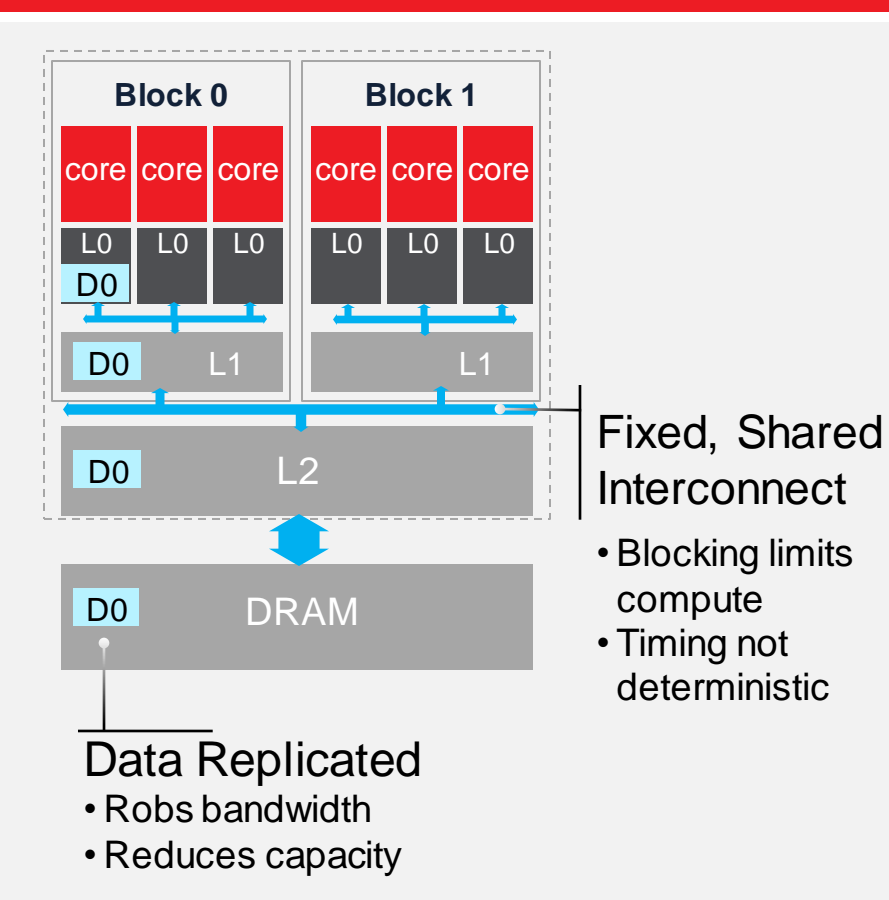

AI Engine Array (adaptable distributed architecture)

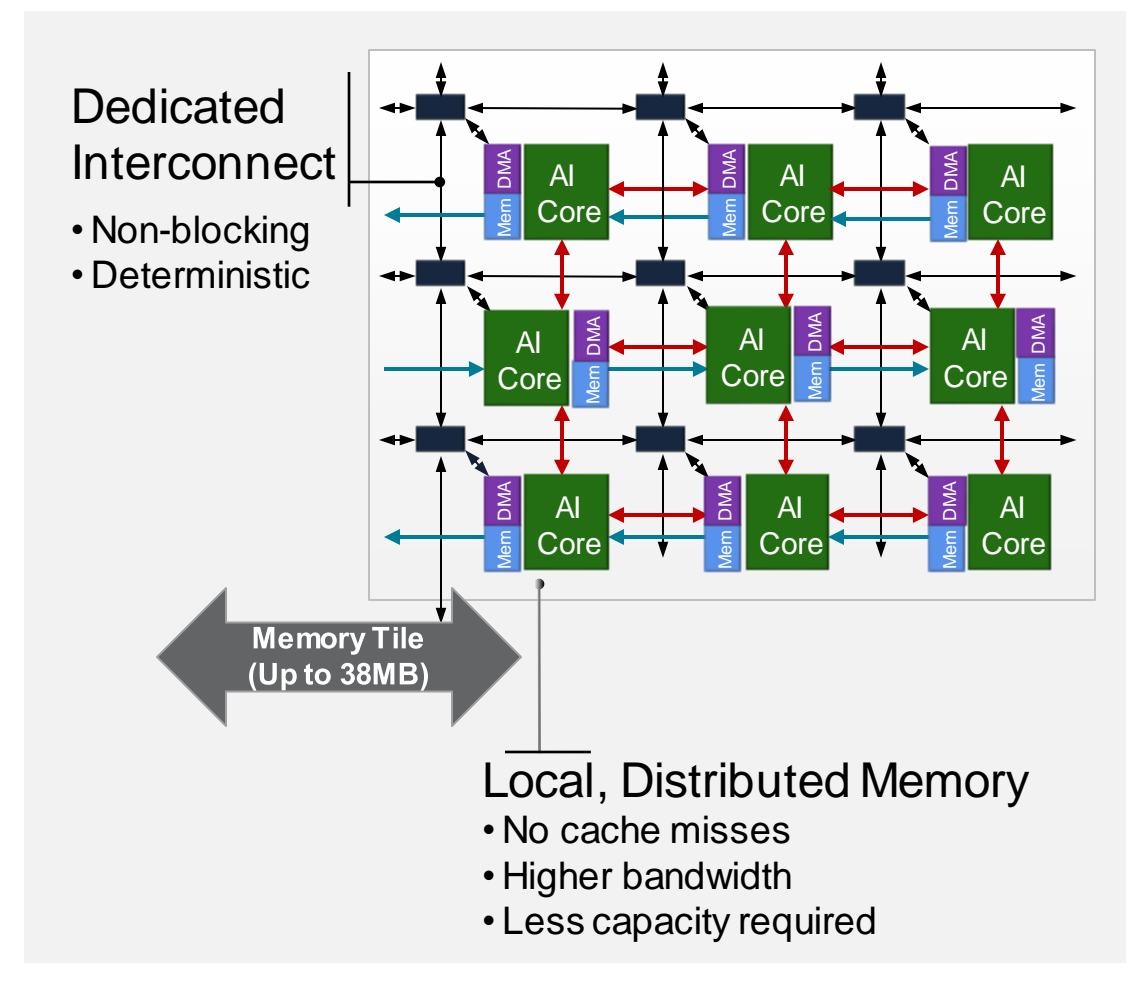

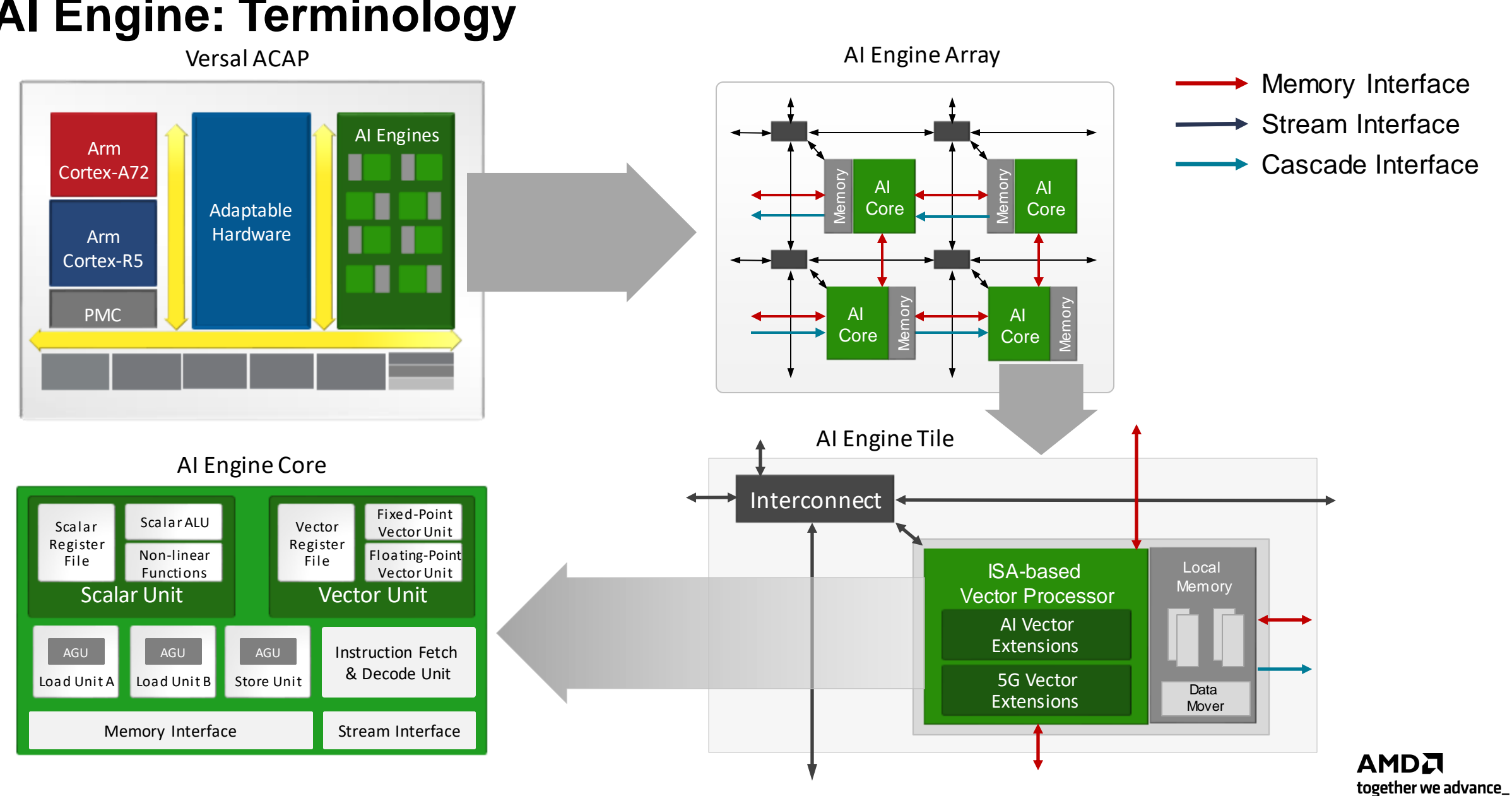

#### **AI Engine: Terminology**

10 |

#### **AI Engine Integration with Versal ACAP**

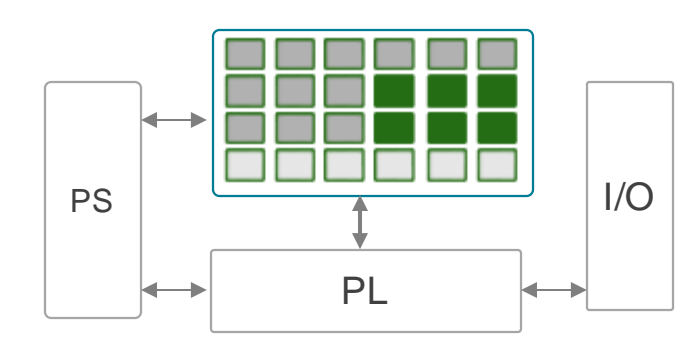

- TB/s of Interface Bandwidth
	- AI Engine to Programmable Logic
	- AI Engine to NOC
- Leveraging NOC connectivity
	- PS manages Config/Debug/Trace
	- AI Engine to DRAM (no PL req'd)

Memory Interface

- Stream Interface
- Cascade Interface

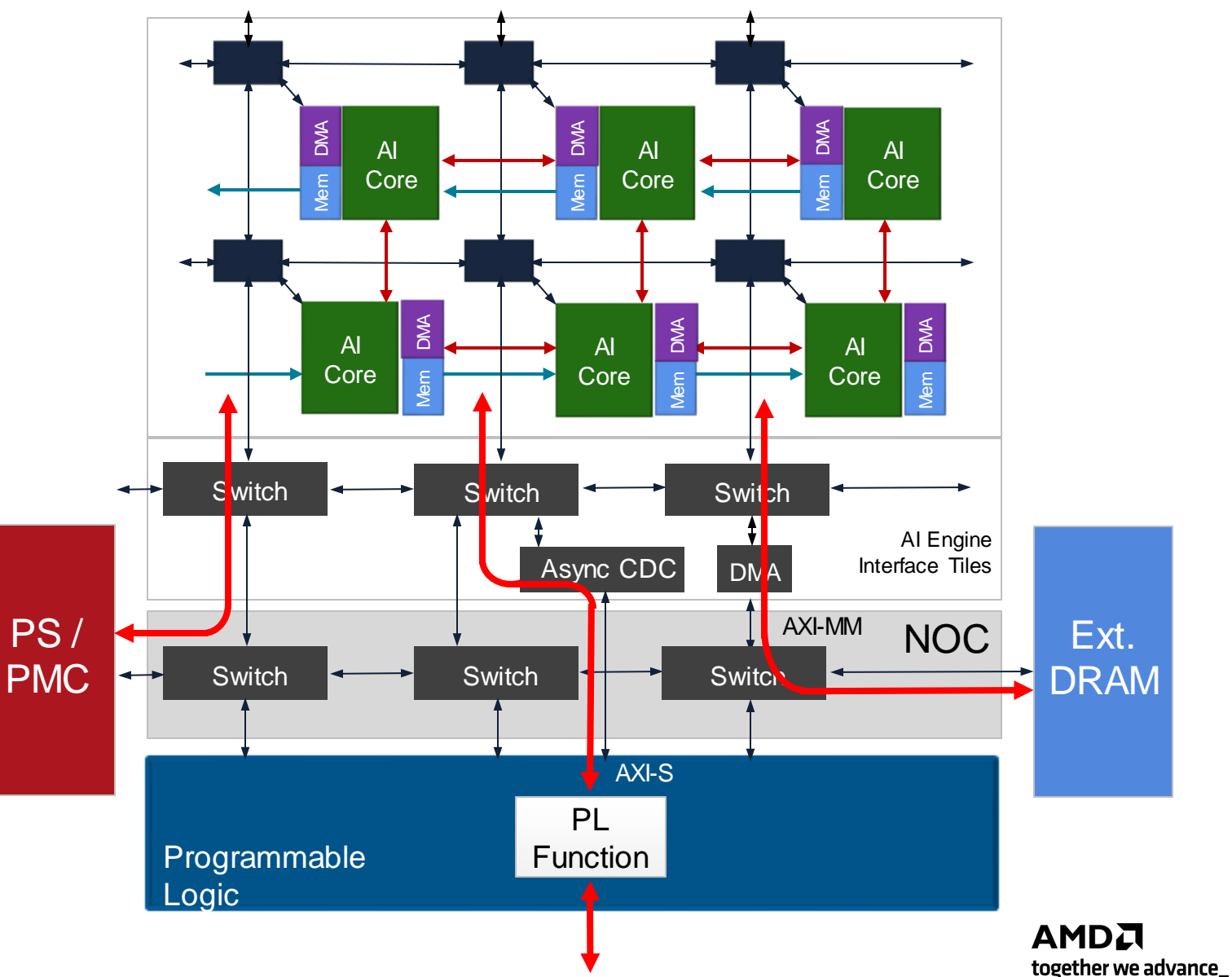

#### **AI Engine: Array Architecture**

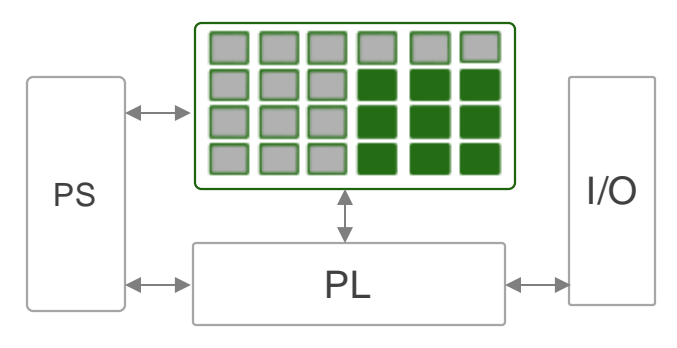

#### **Modular and scalable architecture**

- More tiles = more compute
- Up to 400 per device
	- VersalAI Core VC1902 device

#### **Distributed memory hierarchy**

Maximize memory bandwidth

#### **Array of AI Engines**

• Increase in compute, memory and communication bandwidth

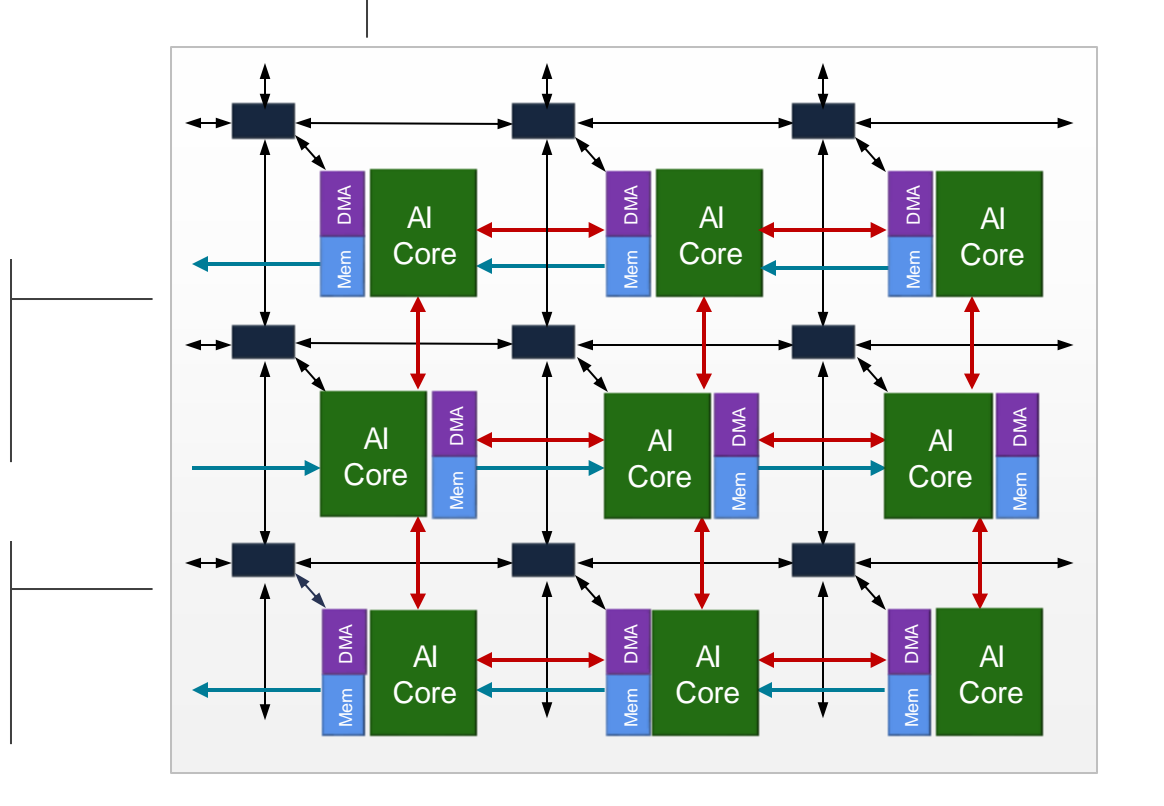

#### Deterministic Performance & Low Latency

#### **AI Engine: Tile-Based Architecture**

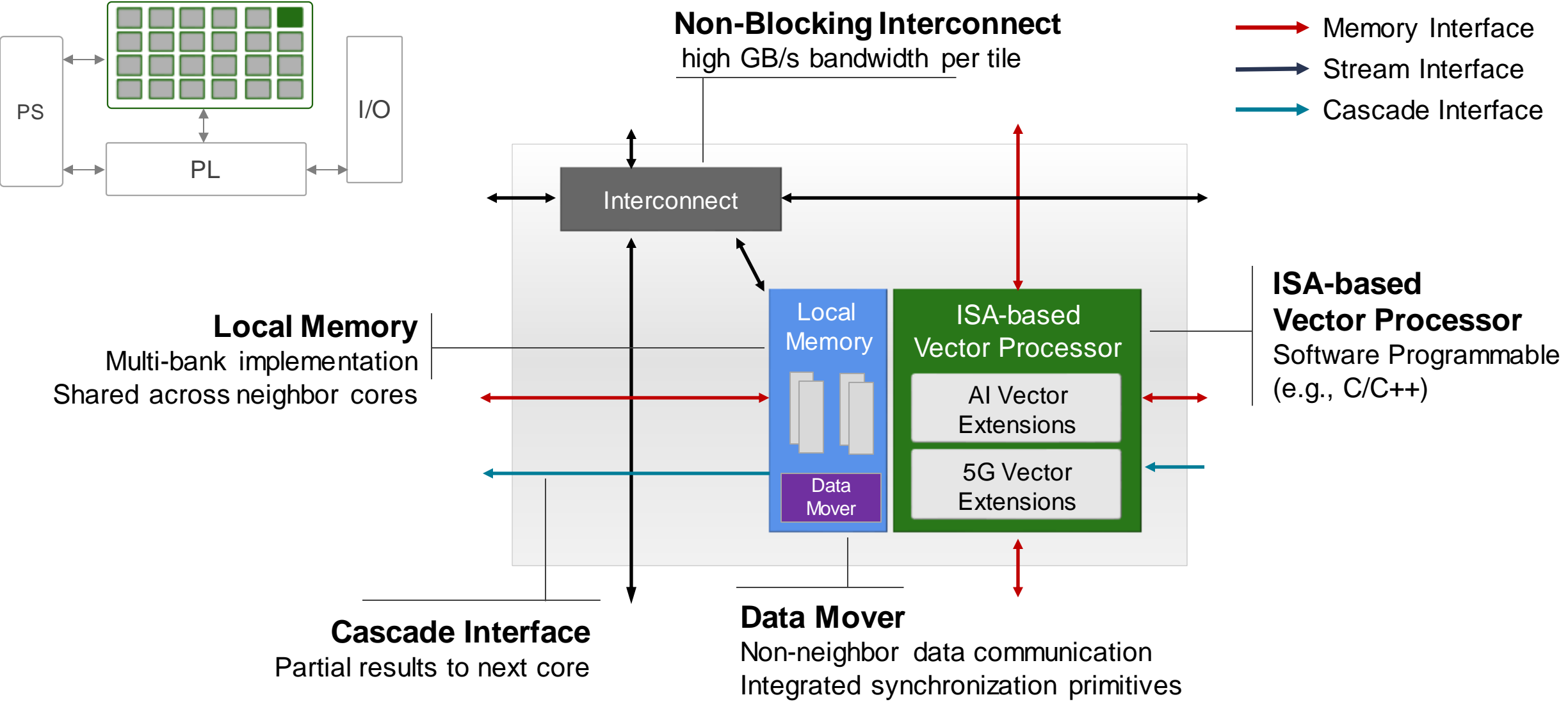

### **Data Movement Architecture**

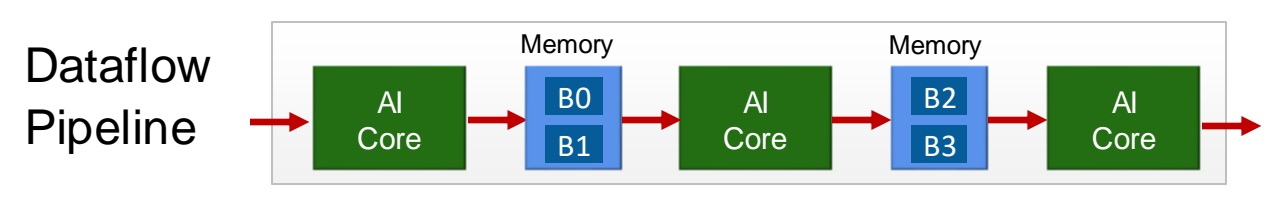

#### Memory Communication **Streaming Communication**

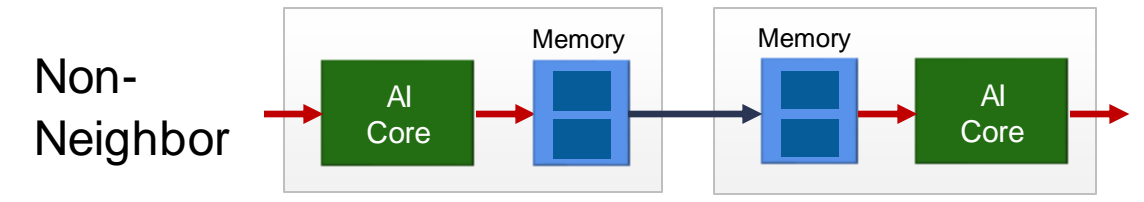

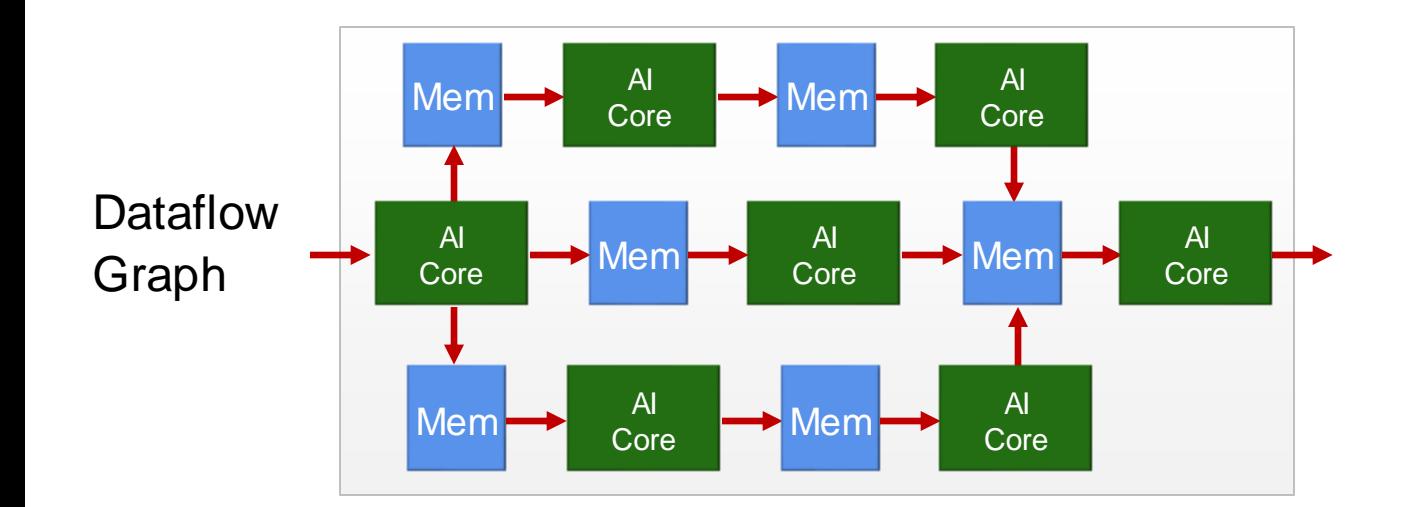

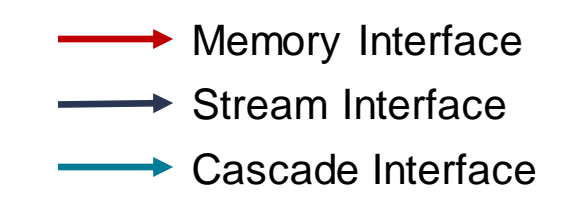

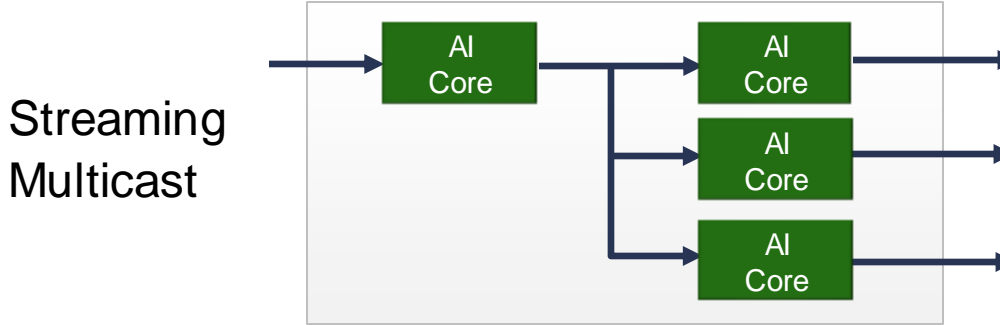

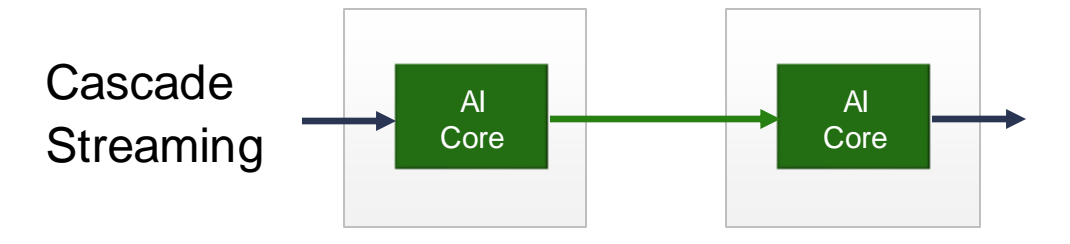

#### **AI Engine: Processor Core**

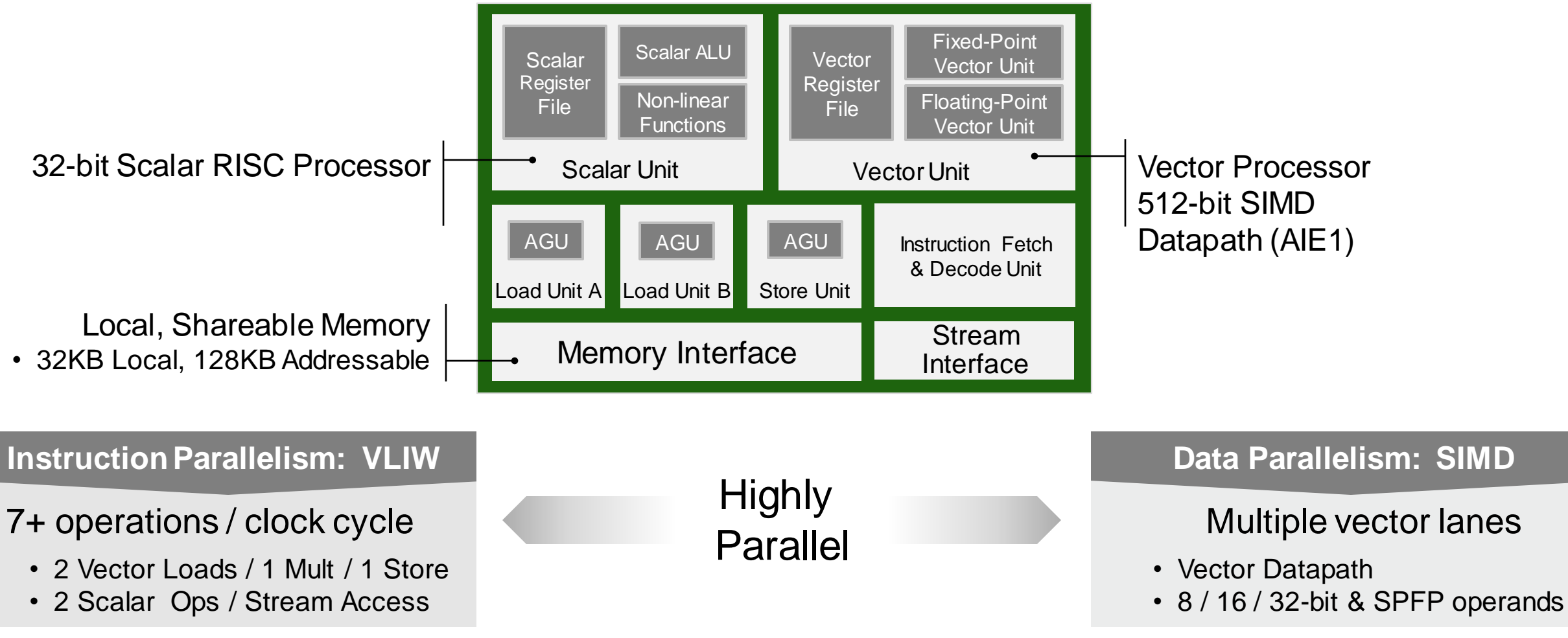

#### Up to 128 MACs / Clock Cycle per Core (INT 8)

#### **Challenge: Handling Large Data Sets**

- Many applications can't easily be streamed
	- 3D Volumetric Data -> Weather Prediction
	- 2D Batched Data -> Image-based Machine Learning
	- 1D Time-Series Data -> 5G Beamforming/SAR
- Often large data sets (~100GB)
	- Doesn't fit on-chip
- Data must be tiled for processing on AIE
- Data must be prefetched and streamed
- Data reuse must be considered at multiple levels

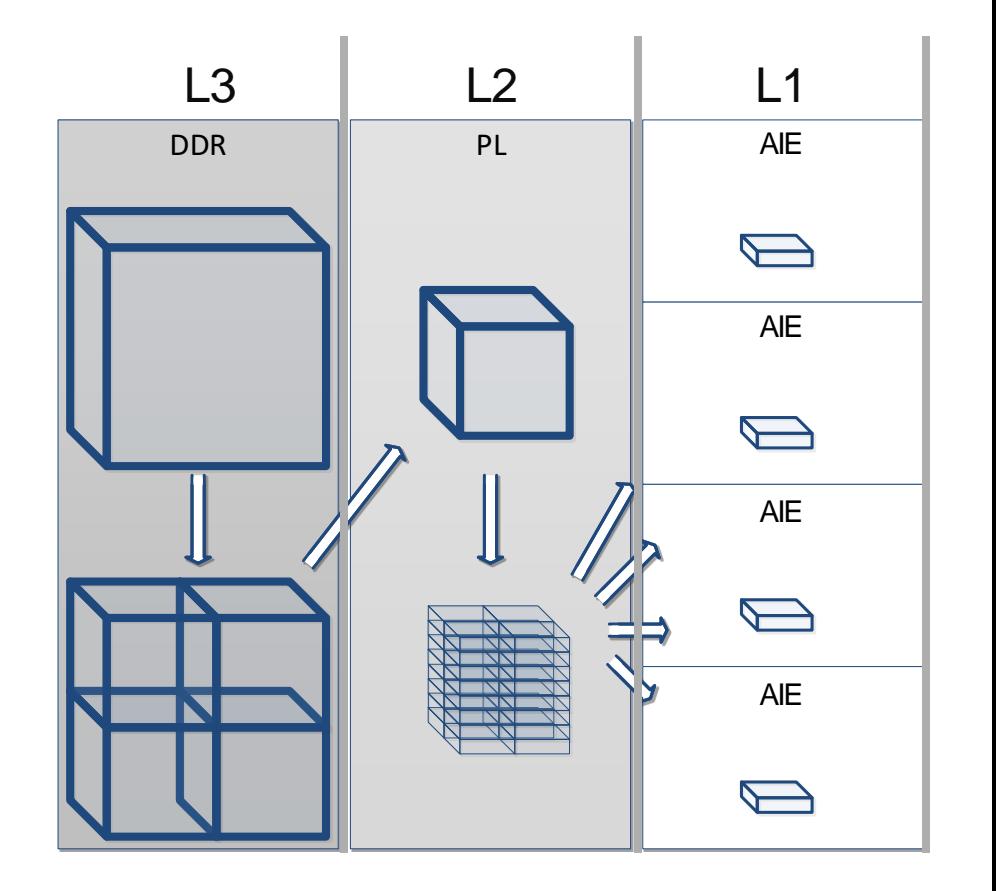

# **Memory Reuse is Critical!**

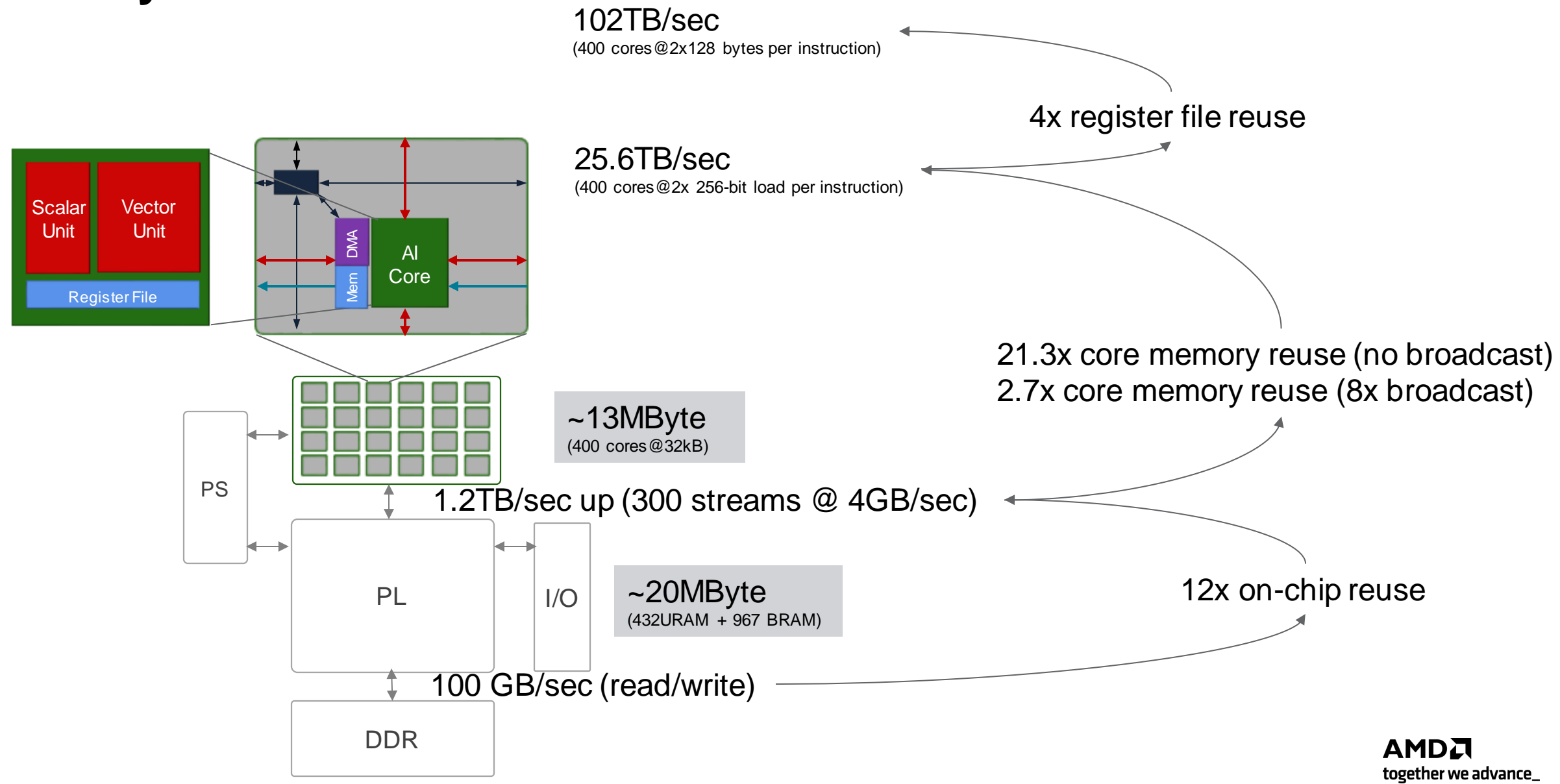

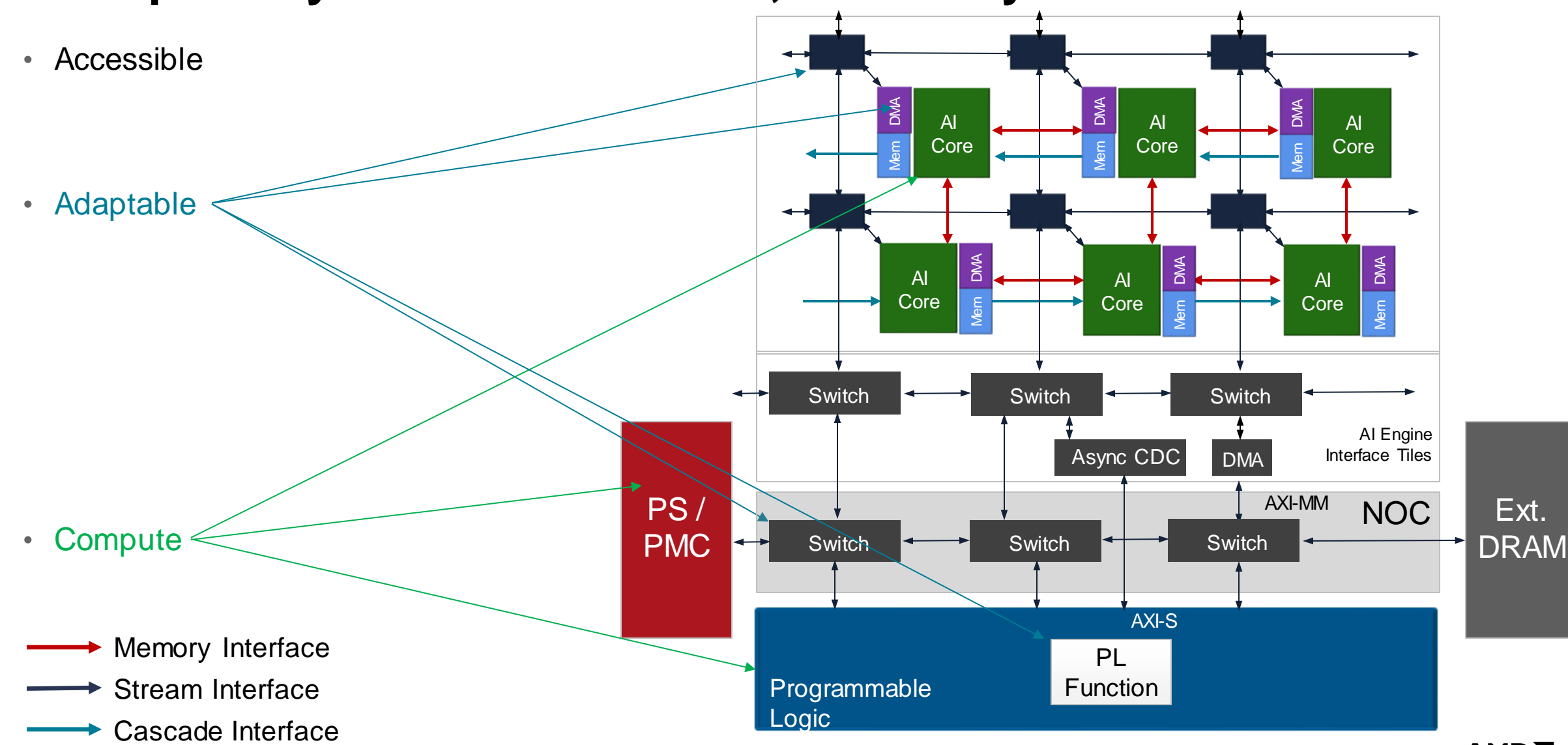

#### **Adaptability Where You Want It, Efficiency Where You Need It**

# **MLIR -AIE**

- Welcome & Logistics
- Introduction to AIEngines
- Physical MLIR-AIE
- Host Code, Simulation, Performance **Counters**
- Logical MLIR -AIE: Communication
- Advanced Topics and Next Steps
- Wrap Up

#### **Various Toolflows**

- Vitis AI
	- Audience: ML programmers
	- ML programming model
	- Details of architecture abstracted using an overlay
- Vitis
	- Audience: DSP programmers
	- Graph programming model
	- Some architecture concepts exposed

#### • **MLIR-AIE: Open-Source Multi-level IR toolflow**

- Audience: Researchers and Tool developers
- Enable multiple programming abstractions
- Architectural details exposed and accessible

#### https://github.com/Xilinx/mlir-aie

#### **MLIR-based AlEngine toolchain**

build passing open pull requests 4

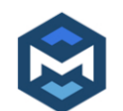

This repository contains an MLIR-based toolchain for Xilinx Versal AlEngine-based devices. This can be used to generate low-level configuration for the AlEngine portion of the device, including processors, stream switches, TileDMA and ShimDMA blocks. Backend code generation is included, targetting the LibXAIE library. This project is primarily intended to support tool builders with convenient low-level access to devices and enable the development of a wide variety of programming models from higher level abstractions. As such, although it contains some examples, this project is not intended to represent end-to-end compilation flows or to be particularly easy to use for system design.

**Full Documentation** 

#### You can:

 Assemble AIEngine designs in a 'structural' way Compile designs relatively quickly Build your own higher-level tools Contribute to ongoing open-source development

#### **MLIR: Multi-Level Intermediate Representation**

- Next generation **open source** compiler infrastructure
	- LLVM core project
- Key idea: Fundamentally Extensible
- Lots of 'Batteries Included'
	- Math, Loops, and Tensor *Dialects*
	- Many Optimizations
- Lots of Connections
	- ML Frontends, LLVM Backends **module**

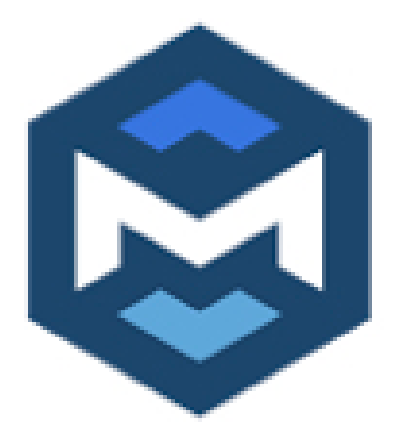

```
 %foo, %bar = myDialect.myOp(%biz, %baz) {
    \$1 = \text{math.add(\$biz, %baz) : i32^{\wedge}bb1:
     myDialect.myOtherOp(%1)
   ^{\text{h}}bb2:
     myDialect.goto ^bb1
 }
}
```
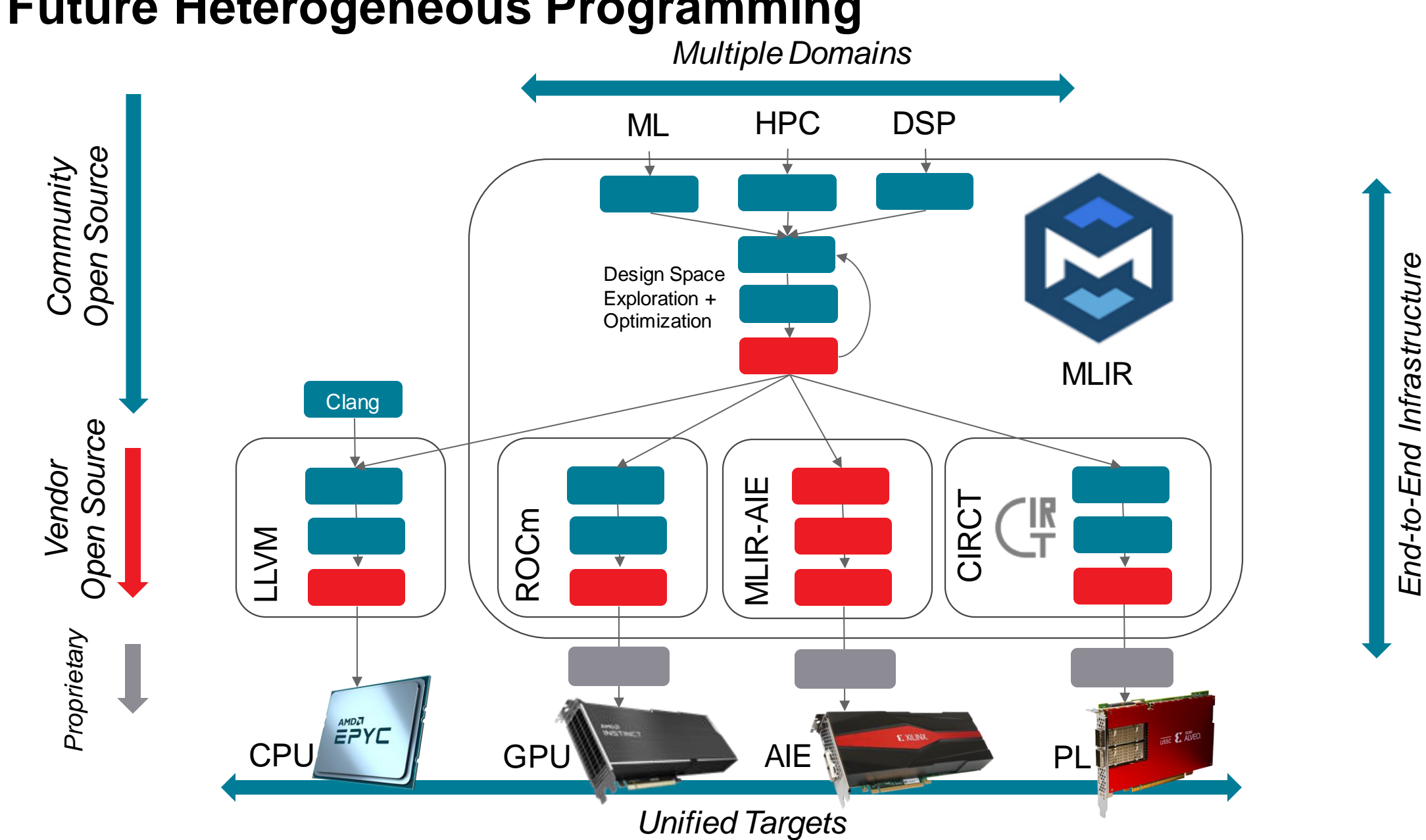

*End-to-End Infrastructure*

**AMDA** 

together we advance\_

#### **Future Heterogeneous Programming**

#### **Machine Learning in MLIR**

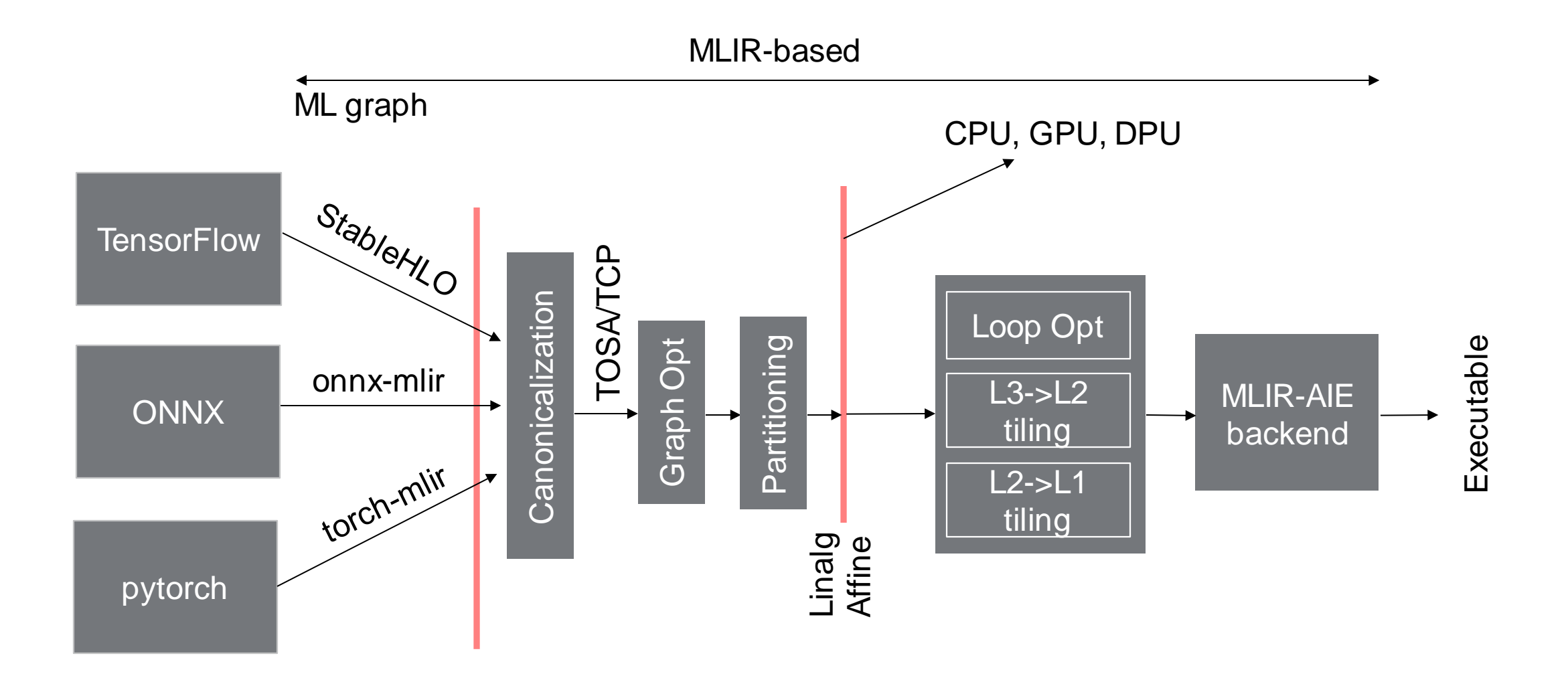

See also: https://iree-org.github.io/iree/

#### **End-to-End Research Flow**

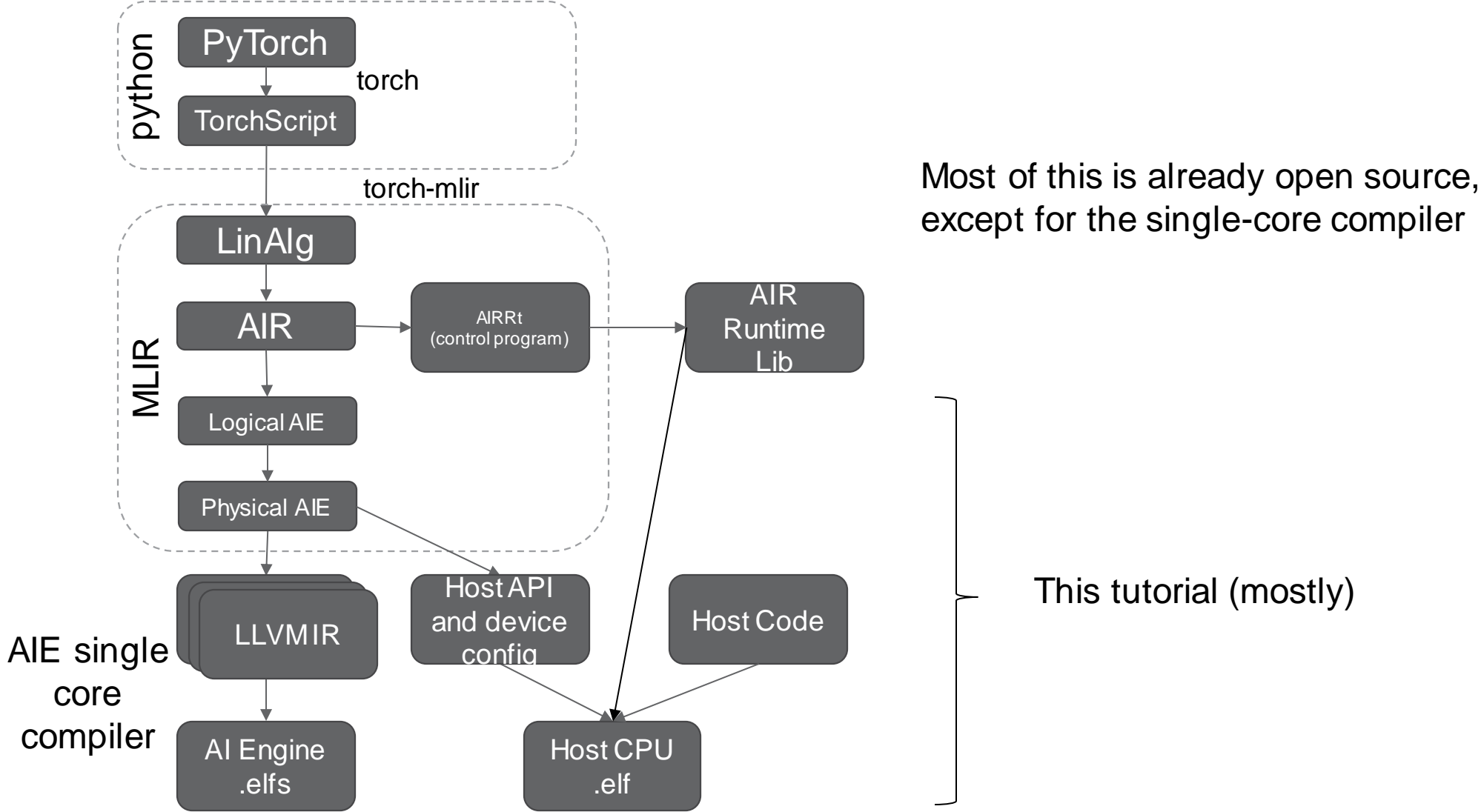

# **Physical MLIR-AIE**

#### **Running Code on a Core**

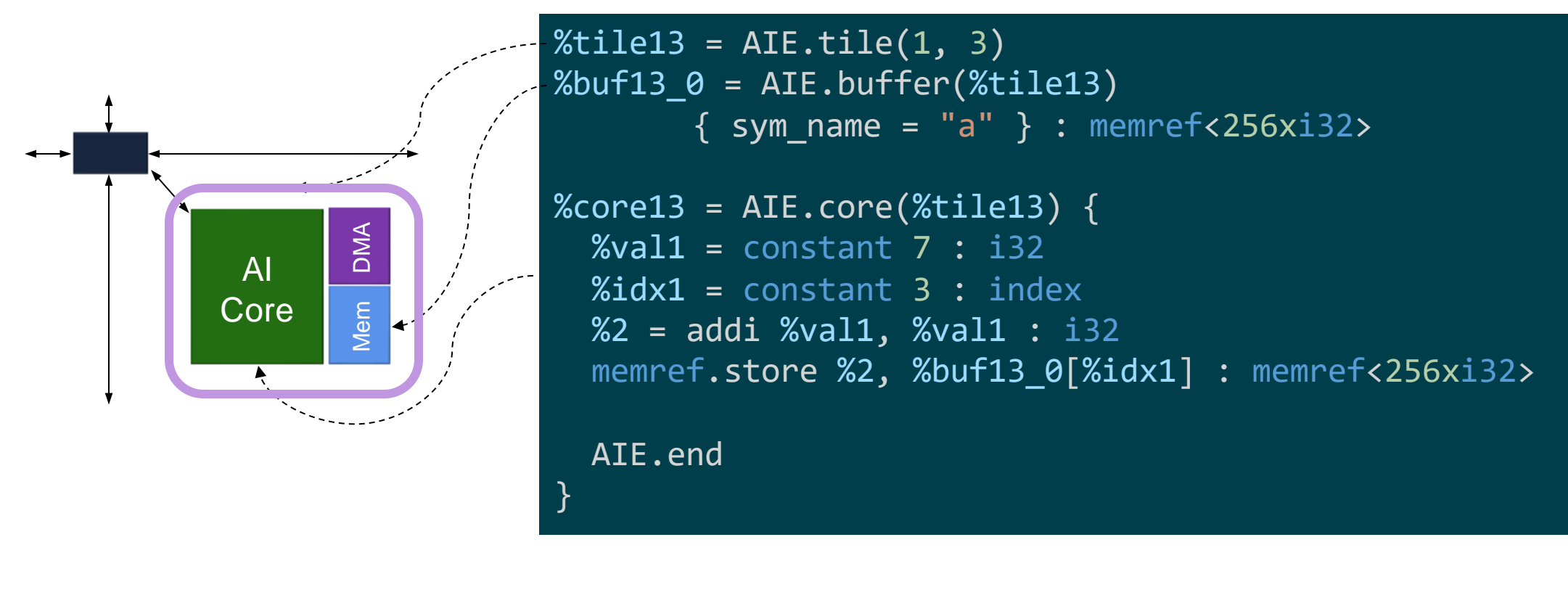

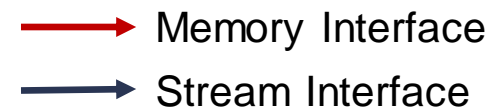

#### **Moving Buffers**

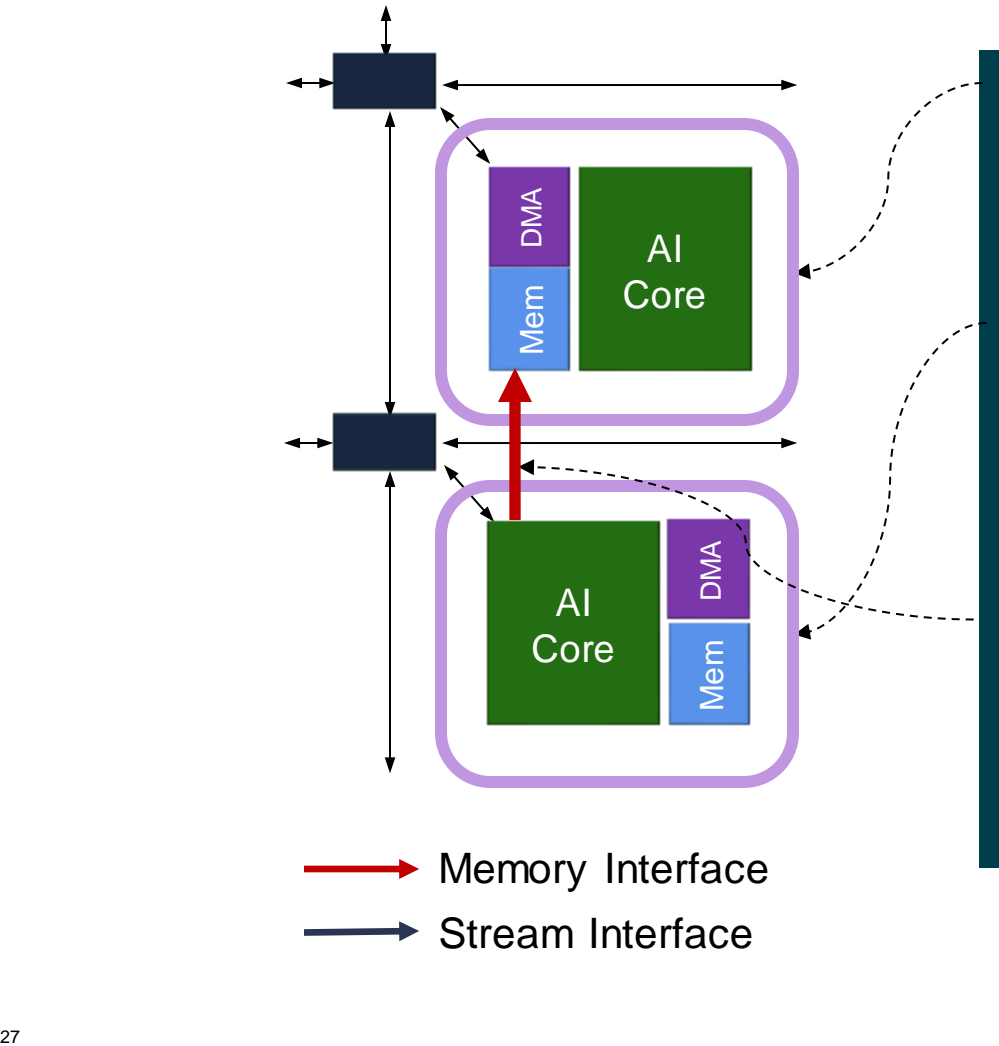

```
%tile14 = AIE.tile(1, 4)%buf = AIE.buffer(%tile14)
       \{sym_name = "a" \} : member{exi32>}%tile13 = AIE.tile(1, 3)%core13 = AIE.core(&tile13) { }%val1 = constant 7 : i32
  %idx1 = constant 3 : index
  %2 = addi %val1, %val1 : i32
  memref.store %2, %buf[%idx1] : memref<256xi32>
 AIE.end
}
```
#### **Synchronization with Locks**

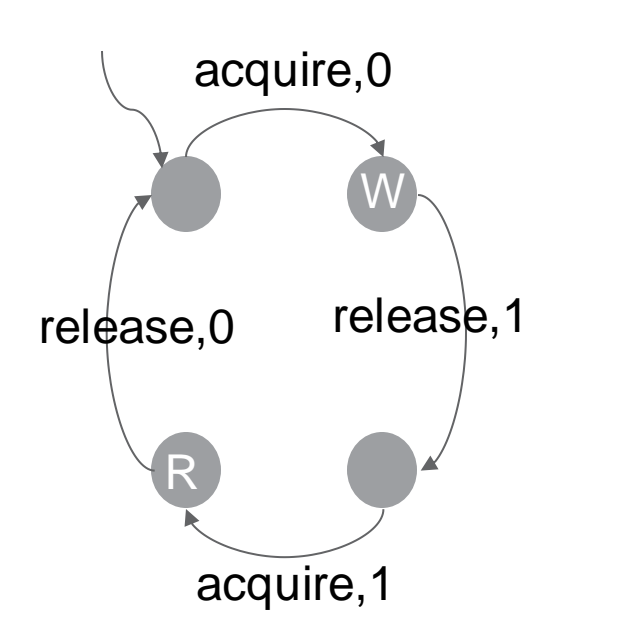

```
%tile(1, 4) = AIE.tile(1, 4)
%lock = AIE.lock(<math>%tile114</math>) { sym name = "a lock" }%buf = AIE.buffer(%tile14)
        \{ sym name = "a" \} : memref<512xi32>
%tile13 = AIE.tile(1, 3)%core13 = AIE.core(\%tile13) {
  AIE.useLock(%lock, "Acquire", 0)
  memref.store %2, %buf[%idx1] : memref<512xi32>
   AIE.useLock(%lock, "Release", 1)
}
%core14 = AIE.core(\%tile14) {
  AIE.useLock(%lock, "Acquire", 1)
  \%data = memref.load \%buf[\%idx1] : memref<512xi32>
  AIE.useLock(%lock, "Release", 0)
}
```
#### **Tutorial 1 Focus**

- Tutorial 1 Modules, tile, buffer, core, lock
	- aie.mlir
	- test.cpp
	- **Makefile**
	- README.md
	- answers/

https://github.com/Xilinx/mlir-aie/tree/main/tutorials

# **Host Code, Simulation and Performance Counters**

- Welcome & Logistics
- Introduction to AIEngines
- Physical MLIR-AIE
- Host Code, Simulation, Performance **Counters**
- Logical MLIR-AIE: Communication
- Advanced Topics and Next Steps
- Wrap Up

#### **Lay of the Land (Tutorial – 1)**

Pre-built libs

User source

**Generated files** 

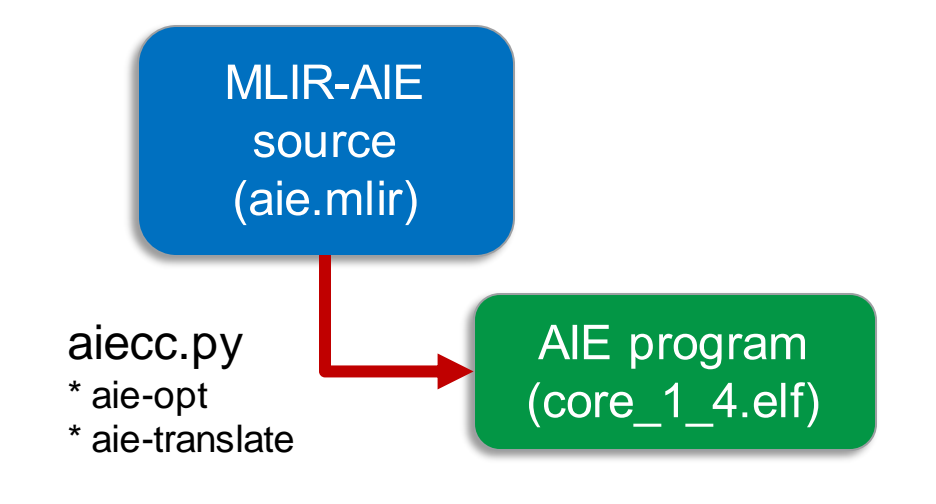

#### Pre-built libs

**User source** 

#### **Lay of the Land (Tutorial 2a – Host Code Configuration)**

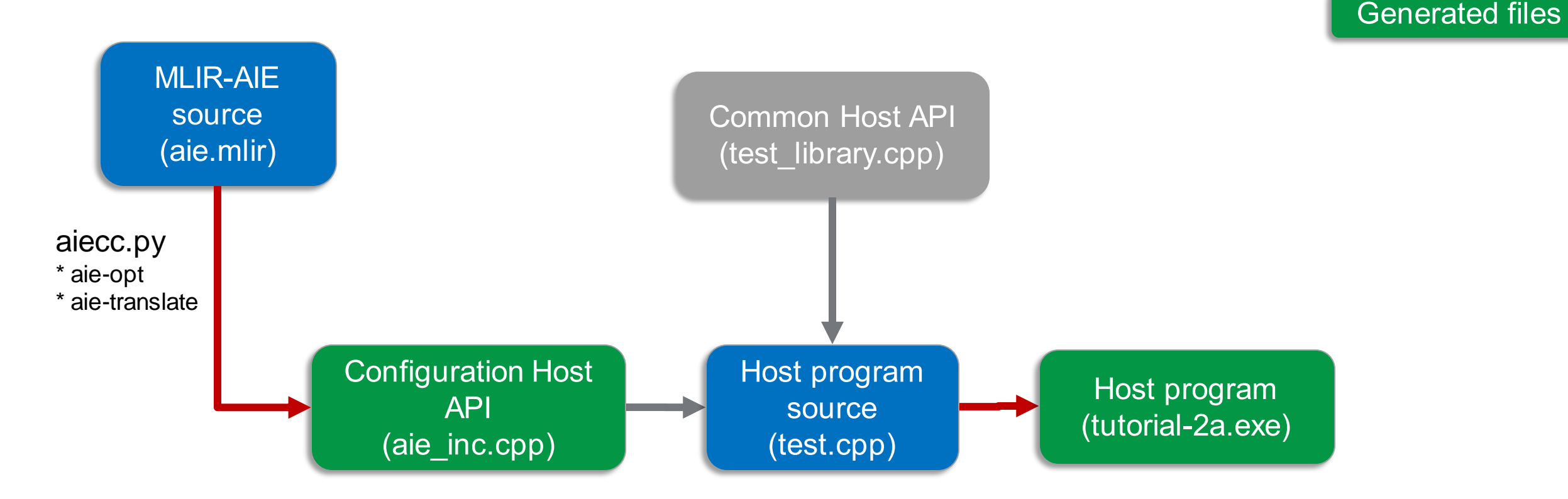

#### **Lay of the Land (Tutorial 2b – Simulation)**

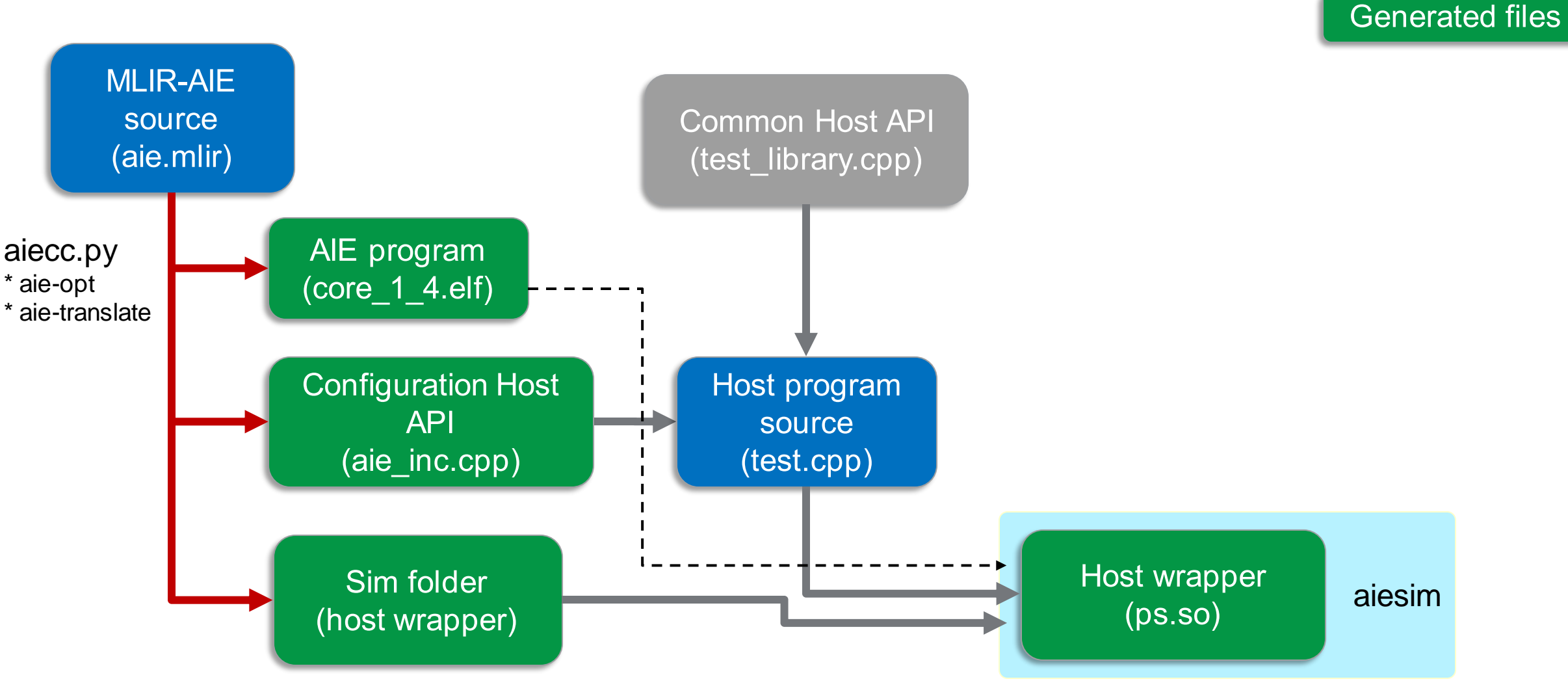

**AMDA** together we advance\_

**User source** 

#### Pre-built libs

#### **Lay of the Land (Tutorial 2c – Hardware & Performance)**

**User source** 

**Generated files** 

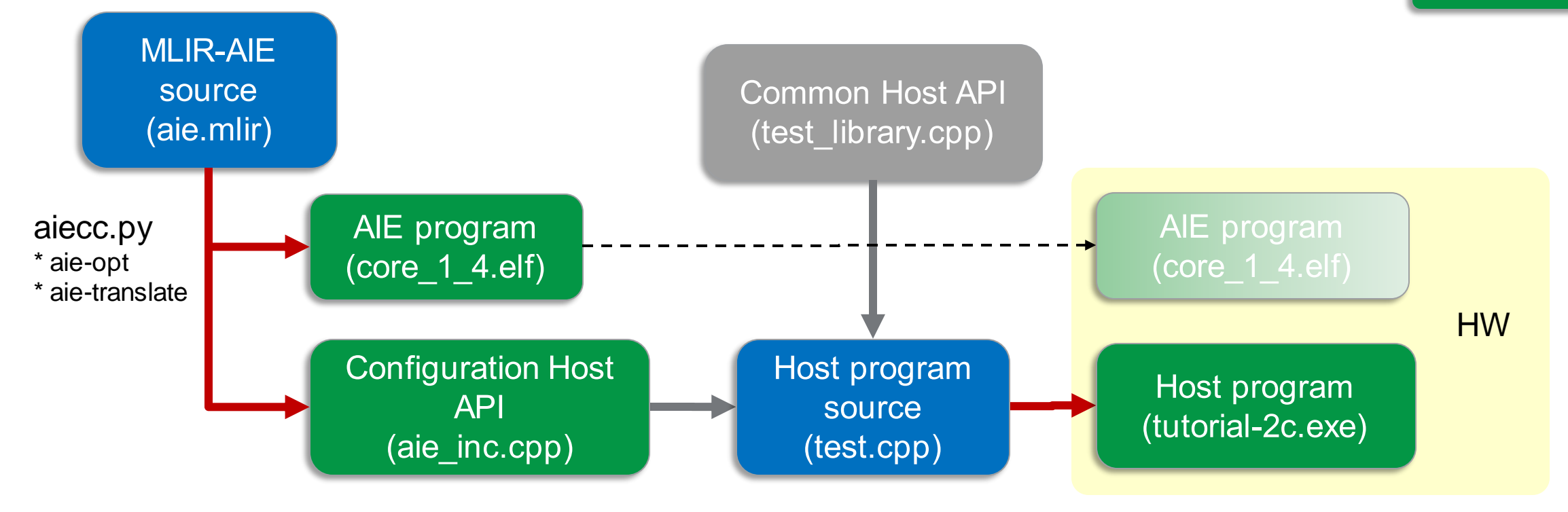

#### **Lay of the Land (Summary)**

Pre-built libs

**User source** 

**Generated files** 

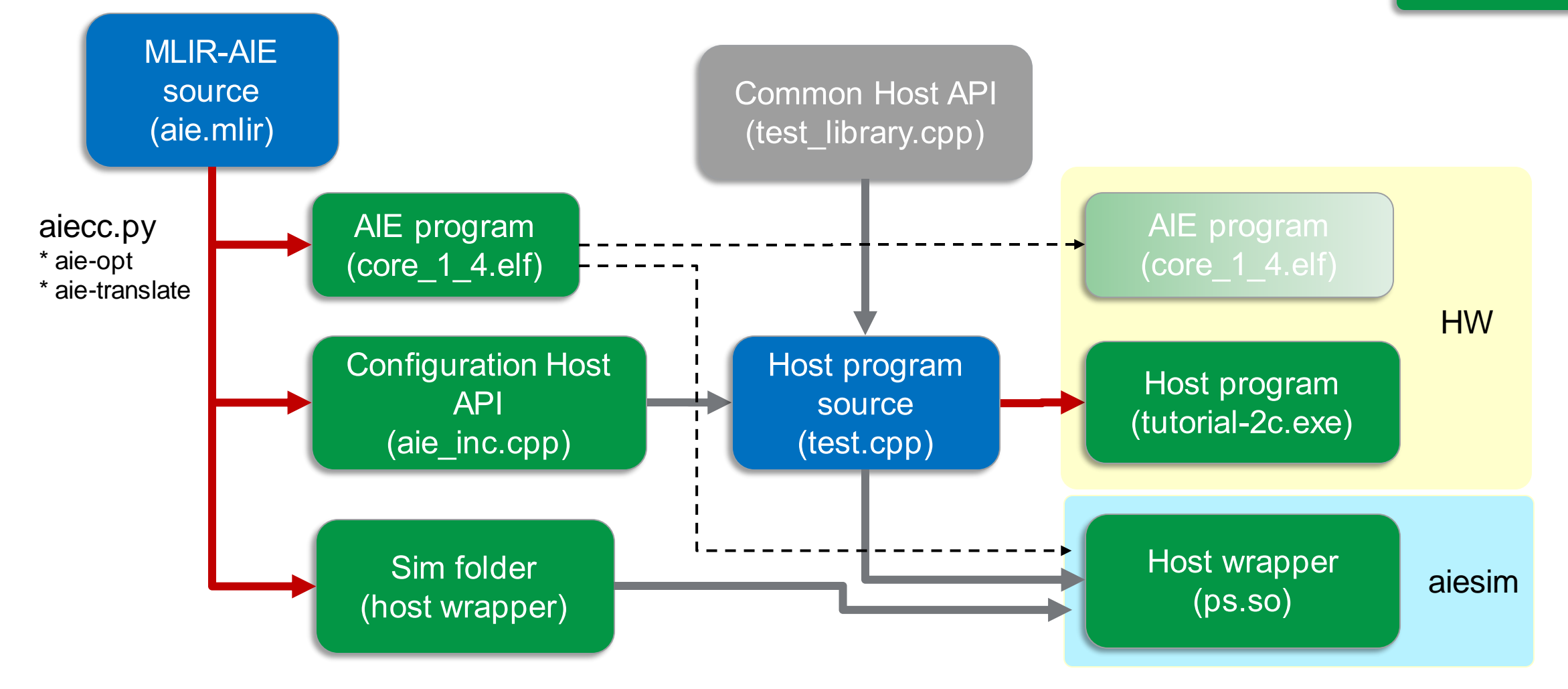

#### **MLIR-AIE VCK190 Platform Infrastructure**

![](_page_35_Figure_1.jpeg)

• Can be extended

![](_page_35_Figure_3.jpeg)

![](_page_36_Figure_0.jpeg)

#### **Simulation (Tutorial 2b)**

- We generate a sim folder every time aiecc.py is run
	- Contains stubs to work with command line AI Engine simulator (aiesimulator)
- aiesimulator
	- Cycle-accurate simulator per AI Engine core
	- Transaction level System-C simulator for array communication
	- Wrapper for host code programs
		- Models transfer between host side memory (DDR) and AI Engine Array data movers (shimDMA through NOC)
	- Useful for testing smaller designs to verify functionality
	- Larger designs can be run directly in hardware
- gtkwave
	- aiesimulator generates foo.vcd file which user can use gtkwave to view simulation waveforms

![](_page_37_Picture_116.jpeg)

make -C sim

(1) Recompile test.cpp+aie\_inc.cpp test\_library.cpp host wrapper

(2) Run aiesimulator

# **Running on Hardware (Tutorial 2c)**

- Steps for running on vck190
	- 1. Copy .elf and .exe files to board (e.g., scp \*elf xilinx@<board ip>/home/xilinx/.)
	- 2. ssh xilinx@<board ip>, pw: xilinx
	- 3. Run executable with sudo permissions (sudo ./tutorial-2c.exe)
- Time to verify designs on hardware is fast (no need to run synthesis, place & route)
	- Leverage a Vivado built platform design (PYNQ enabled) which configures the NOC to support all shim DMA connections between the AI Engine array and DDR memory (vck190)
		- Linux OS on Arm core for host code
	- Especially fast for very large designs (as compared to simulation)
- Simulation vs. Hardware
	- Timing relationship between host code and AIE programs changes between simulation vs. hardware
		- Simulation Fast host code, "Slower" AIE programs (cycle accurate simulation)
		- Hardware Fast AIE programs (1 GHz), "Slower" host code (100s of AIE cycles per host code API function call)
	- Examples
		- usleep can work for waiting for AIE programs to complete but does not work in simulation
		- Instead, use locks to synchronize between host and AI Engine simulation

#### **Performance Counters (Tutorial 2c)**

- Useful for counting cycles between events
	- Core (4 counters), Memory (2 counters)
	- Start, Stop, Reset works like a stop watch
- Example events
	- https://docs.xilinx.com/r/en-US/am009-versal-ai-engine/AI-Engine-Events
	- Program addresses
	- Lock acquire, release (by ID but not value)
	- Broadcast (by ID)
- Tutorial-2c introduces performance counters with program address event triggers
- Tutorial-3 extends events triggers to locks
- Tutorial-4 extends event triggers to broadcast events

![](_page_39_Figure_12.jpeg)

AMDJ

![](_page_39_Picture_13.jpeg)

#### **Tutorial 2 Focus**

- Tutorial 2 Host code configuration, simulation, hardware performance
	- Tutorial-2a Host code configuration
		- aie.mlir
		- test.cpp
		- **Makefile**
		- README.md
	- Tutorial-2b Simulation
		- aie.mlir
		- test.cpp
		- **Makefile**
		- README.md
	- Tutorial-2c Running on hardware and measuring performance
		- aie.mlir
		- test.cpp
		- Makefile
		- README.md

https://github.com/Xilinx/mlir-aie/tree/main/tutorials

# **Logical MLIR-AIE: Communication**

- Welcome & Logistics
- Introduction to AIEngines
- Physical MLIR-AIE
- Host Code, Simulation, Performance **Counters**
- Logical MLIR-AIE: Communication
- Advanced Topics and Next Steps
- Wrap Up

#### **MLIR-AIE Communication Achieved by Configuring Different Components**

![](_page_42_Figure_1.jpeg)

# **Tutorial 3: MLIR-AIE Engine-to-Engine Communication Through Shared Memory**

![](_page_43_Figure_1.jpeg)

#### **Buffers in Shared Memory Offer Straightforward Communication**

![](_page_44_Figure_1.jpeg)

#### **Tutorial 4: MLIR-AIE Engine-to-Engine Communication Through Tile DMAs and Stream Switches**

![](_page_45_Figure_1.jpeg)

#### **Configuring Tile DMAs is Tedious**

![](_page_46_Figure_1.jpeg)

#### **Configuring Stream Switches is Tedious**

Stream Interface

![](_page_47_Figure_1.jpeg)

# **The Flow Higher Abstraction Absorbs Some of the Configuration...**

![](_page_48_Figure_1.jpeg)

![](_page_48_Picture_2.jpeg)

AIE.flow(%tile14, "DMA" : 0, %tile13, "DMA" : 0) AIE.flow(%tile14, "Core" : 0, %tile13, "Core" : 0)

aie-opt --aie-create-flows

```
%tile14 = AIE.tile(1, 4)AIE.switchbox(%tile14) {
  AIE.connect<"South" : 3, "Core" : 0>
  AIE.connect<"South" : 4, "DMA" : 0>
}
%tile13 = AIE.tile(1, 3)AIE.switchbox(%tile13) {
  AIE.connect<"Core" : 0, "North" : 3>
  AIE.connect<"DMA" : 0, "North" : 4>
}
```
![](_page_48_Picture_6.jpeg)

#### **Tutorial 5: MLIR-AIE Engine-to-External Memory Communication Through Tile DMAs, Stream Switches and NOC**

![](_page_49_Figure_1.jpeg)

#### **The Object FIFO Abstracts Both the Data Allocation and the Data Movement**

![](_page_50_Figure_1.jpeg)

![](_page_50_Picture_2.jpeg)

#### **Synchronized Accesses to the Object FIFO Ensure a Deadlock-Free Schedule**

```
%f = AIE.objectFifo.createObjectFifo(%src, {%dst}, 2)
AIE.core(%src) {
    scf.for %indexInLine = %c0 to %c16 step %c1 {
        %v1 = AIE.objectFifo.acquire<Produce>(%objFifo, 1)
        AIE.objectFifo.release<Produce>(%objFifo, 1) 
    }
     AIE.end
}
AIE.core(%dst) {
    scf.for %indexInLine = %c0 to %c16 step %c1 \{%v1 = AIE.objectFifo.acquire<Consume>(%objFifo, 1)
       AIE.objectFifo.release<Consume>(%objFifo, 1)
    }
    AIE.end
}
                                                                                AI 
                                                                                Core
                                                                           MAC
                                                                                AI 
                                                                                Core
                                                                           Mem DMA
```
# **Object FIFO Lowers to Communication Components Based on the Endpoints**

aie-opt --aie-objectFifo-stateful-transform

![](_page_52_Figure_2.jpeg)

![](_page_52_Figure_3.jpeg)

![](_page_52_Picture_195.jpeg)

![](_page_52_Figure_5.jpeg)

# **Tutorials 3, 4, 5 Focus**

- Tutorial 3 Communication (Local Memory)
	- aie.mlir
	- test.cpp
	- **Makefile**
	- README.md
	- answers/
	- objectFifo\_ver/
- Tutorial 4 Communication via objectFifo (tile DMA, logical routing)
	- aie.mlir
	- test.cpp
	- **Makefile**
	- README.md
	- flow/
	- switchbox/
- Tutorial 5 Communication via objectFifo (shim DMA, external memory aka DDR)
	- aie.mlir
	- test.cpp
	- **Makefile**
	- README.md
	- flow/

https://github.com/Xilinx/mlir-aie/tree/main/tutorials

# **Advanced Topics and Next Steps**

- Welcome & Logistics
- Introduction to AIEngines
- Physical MLIR-AIE
- Host Code, Simulation, Performance **Counters**
- Logical MLIR-AIE: Communication
- Advanced Topics and Next Steps
- Wrap Up

#### **Generating MLIR-AIE from Higher Level Tools**

- Generate Textual MLIR-AIE
- Python Bindings for MLIR-AIE
- Higher Level Dialects (e.g., MLIR-AI**R**)

reference\_designs/horizontal\_diffusion

#### • README.md

- HDIFF\_single\_AIE\_objectFIFO\_ping\_pong
- HDIFF\_dual\_AIE\_objectFIFO\_ping\_pong
- HDIFF\_tri\_AIE\_objectFIFO\_ping\_pong
- HDIFF\_tri\_AIE\_objectFIFO\_ping\_pong\_scaled

# *AIR is a compiler.*

A portable intermediate language that exposes spatial computing advantages.

![](_page_56_Figure_3.jpeg)

#### **Domain-specific Computing**

*Specialize for application space*

#### **Spatial Computing**

*Applicable to many fabrics*

#### **AI Engine** *Exposes AI Engine-specific features*

![](_page_57_Figure_1.jpeg)

![](_page_58_Figure_1.jpeg)

![](_page_59_Figure_1.jpeg)

![](_page_60_Figure_1.jpeg)

*performance*

![](_page_60_Picture_3.jpeg)

#### **Tools Built around AIR dialect**

#### *AIR is a template.*

A template for scalable ML platforms using multiple fabrics, including AIE and GPUs.

#### **Tools Built around AIR dialect**

![](_page_62_Figure_1.jpeg)

#### **Building on our MLIR tools**

- Our tools are open sourced on GitHub
	- forks, PRs and issues are welcome!
- Stable code interface.
	- IR validation and unit testing infrastructure.
- Progressive MLIR lowering passes at per-operation granularity.
	- Sub-passes callable in isolation; open to per-pass customization.
	- Declarative MLIR rewrite patterns.
	- MLIR code reusability for upstream dialects.

#### *And we value your feedback!*

# **Wrap Up**

- Welcome & Logistics
- Introduction to AIEngines
- Physical MLIR-AIE
- Host Code, Simulation, Performance **Counters**
- Logical MLIR -AIE: Communication
- Advanced Topics and Next Steps
- Wrap Up

# **Thank You**

- Thank you for joining!
- Want to experiment more:
	- Clone http://github.com/Xilinx/mlir-aie.git
	- Clone http://github.com/Xilinx/mlir-air.git
	- Tutorials are online: https://github.com/Xilinx/mlir-aie/tree/main/tutorials No board needed!
	- Get access to HACC: https://www.amd-haccs.io with pre-installed tools (and boards)
	- Contact: xup@amd.com
	- Internships
		- Interested in modelling new devices?
		- Interested in targeting new applications ?

![](_page_65_Picture_11.jpeg)

AMDA

- Feedback QR code link for feedback form
	- Web link

# AMDI